## **Photoshop 2021 (Version 22.0.0) Download Hacked Hack For Windows [32|64bit] 2022**

The last way to crack Adobe Photoshop is by using a keygen. A keygen will generate a valid serial number for you, so that you can activate the full version of the software without having to pay for it. This is the easiest and most common way to crack Adobe Photoshop. To use a keygen, you'll need to download it, then install it. Once this is complete, you'll need to choose the version of the software that you want to crack. Then, you'll need to break the encryption that protects the software. You can do this by using a keygen. This is a software program that will generate a valid serial number for you, so that you can activate the full version of the software without having to pay for it. After the keygen generates a serial number, it will ask you to install it. Once that is complete, you'll be sure to have a fully functional version of the software.

# **[Click Here](http://esecuritys.com/ancestry/roadblocks/aota/ZG93bmxvYWR8MWpFTldNMWFYeDhNVFkzTWpVNU1qVTNOSHg4TWpVNU1IeDhLRTBwSUZkdmNtUndjbVZ6Y3lCYldFMU1VbEJESUZZeUlGQkVSbDA/sharps.UGhvdG9zaG9wIDIwMjEgKFZlcnNpb24gMjIuMC4wKQUGh/)**

You can make more selective corrections by using the Clone Stamp set up with an opacity slider. Use Clone Stamp in place of the Brush Tool to fix mistakes by simply dragging over them and smoothing them out. I can already tell that Photoshop is going to be a big part of my life for the foreseeable future. And, for me and other photographers, it is much more than just a photo editor. In my first Photoshop review, we will cover how to make incisive design decisions that translate into images and then print your creations. Also discussed is the new Camera Raw feature, side-by-side comparison of the latest RAW converters, DRO vs HDR, Lightroom, and more.

#### A handpicked list of the top photo editors provides Photoshop tips and tricks. **Study the name**

Research the camera brand that you own. Learn the terms and terms that you don't understand. For example, if you own a Nikon D3x, keep an eye on the Nikon Forums for reference. **Use the right RAW converter**

We mentioned that Fujifilm shares an "apprentice program" with Adobe so here are their requirements. The program that they provide is a standalone converter with a slightly modified UI. The main difference that users of that program will notice is that the "Enhanced Mode" icons are replaced with "Adobe Mode" icons so learn that. This difference is subtle, but you need to know that it is there. You can control the color balance and white balance settings. You can finely adjust some of the settings which aren't well exposed in the firmware. You can also use the basic controls in Adobe Camera Raw-style UI, but you will be sacrificing some of the fine detail control. Adobe's technology is better and you'll get more precise results. For Fujifilm X-Trans, the original Adobe Converter program is a good try, but not sufficient.

#### **Download free Photoshop 2021 (Version 22.0.0)Product Key For Windows**

#### **2022**

The professionals can help you improve their hand drawings even further by using photo drawing software. With such software, you can add the elements of a photo to your original file. When you put your hand in front of a camera, you probably don't want to have that squeaky plastic noise in the background. You can easily remove it with a photo retouching. The soft drawing will help you improve your hand drawings. You can also share them online to your social media accounts. If you have a background in gaming, you might be familiar with the old film-based visual effects. There have been computers that simulate this since the'seventies. For example, the artist can use the computer to display the images in different "frames", making it look like film was shot in different lights. The computer is also able to be used to manipulate film exactly the way it would have been filmed. Don't want to have a second worry about finding an app for you differently. Because you can do this, you are different. You can come to find the best app for Instagram. PhotoKollector is a co ecosystem, for both Android and iOS. You can take and share images. You've got a lot of convenience when you use this app. But it can also be used as a desktop photo editor, so you can enhance your images to make them look better. It's kind of easy to understand what Adobe Photoshop for beginners will offer you, as it provides you with the basic tool that will help you to edit your photos and create a masterpiece. The program has a simple interface and surprisingly very decent functionality. The only problem is that this software doesn't have as many useful features as its more complex counterparts. The program doesn't even contain the so-called magic wand tool that could be an essential tool for many people looking to edit their photos without any difficulties. e3d0a04c9c

### **Photoshop 2021 (Version 22.0.0)Keygen (LifeTime) Activation Code X64 {{ upDated }} 2022**

The simplest way to get in the mood to make your own masterpiece is to take a picture. In this post, we will guide you in the beginning steps of photo enhancement, like how to improve the quality of your images while retaining more detail and less noise. In this post, we will guide you in the beginning steps of photo enhancement, like how to improve the quality of your images while retaining more detail and less noise. Continue reading Stock Photos . It's often the difference between a good HDR photo and a great one. If you've shot your HDR images already, you might be surprised to see the effects that are added in some of the most popular software for HDR. To add these interesting effects, use the Auto Merge to HDR feature. You can address this and other commands that use facial recognition to affect your HDR results by learning how to use modular blending in the module located in a place called Bundles. If you want to perform advanced batch editing, learn how to use the Layer Comps pane to create copy-paste layers. If you want to spice up your photos, learn how to tweak and soften photos using the Despeckle feature. If you want to add light to images, learn how to play with lights and adjust the effects in Shadows, Midtones, and Highlights. If you want to combine images in a specific way, learn how to build a Merge to HDR image using layers. You can also continue reading about these topics and more in this post: Modular Blending . It helps the users edit the images. It helps the users to start from scratch, edit, transform, correct, recolor and improve the designs. It is a powerful tool used by designers and artists for Image editing, making sure that the highest quality results are achieved, in the shortest possible time.

photoshop cs5 free download with crack photoshop cs4 exe free download extract filter photoshop cs4 free download adobe photoshop cs4 middle eastern version free download photoshop cs5 free download for windows photoshop cs5 free download for windows 11 photoshop cs5 free download for windows 7 64 bit photoshop cs5 free download installer photoshop cs3 free download rar photoshop cs3 crack keygen free download

Thanks to its many tools for removing unwanted objects and backgrounds from pictures, Photoshop is the standard whenever a photo-editing job requires it. The application also has built-in features that can automatically optimize images without you needing to resize, crop, or rotate them. Photoshop's Content-Aware tool is able to figure out what's in the picture, split it apart, and place each component in its own layer. It also can perform tasks like stitching images together and removing backgrounds on a simple touch, and it does everything you ask it to, quickly and easily. If Lightroom was a photographer's dream come true, it's the dream studio. It's got all the hard skills of Lightroom: it remembers where all your images are and their key details, and it can organize and sort them into the specific groups you want. The app also lets you view, adjust and manage such valuable bits of metadata as Keywords and Tags, take notes, and add file ratings to your images. With Unity and Unreal Engine being some of the most popular technologies in game development, the tools that they deliver with excellent performances are widely preferred in comparison to other technologies. One of the most interesting things about Adobe Access and Application Manager is that it can be used for native Mac apps. Other than that, this briefly showcased tool will change the way the designers start working in the coming years. Let's take a look at the list of top ten tools in

Adobe Photoshop and how it helped increase the number of products it delivers.

LOS ANGELES--(BUSINESS WIRE)-- Today, Adobe (Nasdaq:ADBE) announced at Adobe MAX – the world's largest creativity conference – new innovations in Photoshop that make the world's most advanced image editing application even smarter, more collaborative and easier to use across surfaces. The company's new flagship software – Photoshop CC 2018, will now offer Share for Review, enabling multiple users to work on and access images side-by-side directly from Photoshop. This feature, which provides real-time editing on a tablet or other mobile device without leaving the desktop, is being previewed at this year's Adobe MAX 2017 Conference. This feature builds upon Adobe's extensive work integrating Share for Lightroom on mobile, which has made sharing images on the go much easier – and now, the Share for Review feature will work for both Lightroom and Photoshop. "Collaboration is becoming increasingly important in today's digital workplace, driving workflows that span on-premises, the cloud, and mobile devices," said Karen McGarry, vice president of Marketing, Premier Services, Adobe. "Whether on a mobile device, or in a shared environment, the preview experience for Share for Review helps enable more fluid collaboration in Photoshop". In addition to previewing Share for Review, Adobe is previewing a one-click imageediting feature in Photoshop. Users can use the Edit > Fill and Edit > Select "Delete and Fill" tool to make selections and delete objects and replace them with a single action.

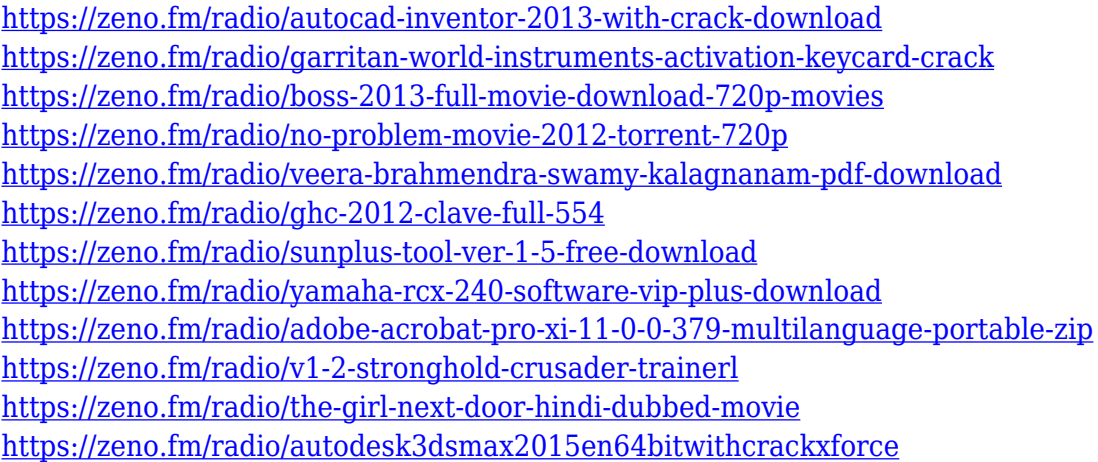

What if they could work more efficiently and flexibly on larger projects, on any device, from anywhere? Now, with the new Share for Review feature, artists and designers can upload images to a virtual review area, and project team members can make changes directly from the cloud and save them to the original. It's as simple as opening the Share for Review panel and selecting a canvas. Then, project team members can edit images in Adobe Photoshop directly on their device, joined by team members who can work on other parts of a project in other tools, such as Photoshop, InDesign, InCopy and other Adobe creative apps. And images can be shared directly to other apps like InDesign, Keynote or movies, without exporting. Designers can also add strokes and shapes to curves that are automatically produced using the technology within Photoshop, making it easy to create those fancy curves and perfect circles without having to draw them by hand. And the new Point Tool lets them draw with precision, enabling them to focus their attention on more important design issues. The Photoshop desktop app for macOS includes many features that have been introduced with CC 2018, such as support for GIF animations, improved Intents that allow designers to make one action that performs multiple tasks in other apps, layers for designing and painting with vector graphics, and new controls and brushes that make blending, clipping and more intuitive. The

CS6 release allows users of Apple Silicon M1-based Macs to move Photoshop further toward a native Mac OS X experience. For instance, "Live Resize" feature, the ability for the Mac to see what the actual size of an image is based on the size of the file, and then pull the image to fit the dimensions of the Mac screen when the user resizes an image on a MacBook.

<https://thefrontoffice.ca/wp-content/uploads/2023/01/consremo.pdf> [http://feedmonsters.com/wp-content/uploads/2023/01/Download-Adobe-Photoshop-2022-Version-230](http://feedmonsters.com/wp-content/uploads/2023/01/Download-Adobe-Photoshop-2022-Version-2301-Hacked-last-releAse-2022.pdf) [1-Hacked-last-releAse-2022.pdf](http://feedmonsters.com/wp-content/uploads/2023/01/Download-Adobe-Photoshop-2022-Version-2301-Hacked-last-releAse-2022.pdf) <http://phukienuno.com/samsung-photoshop-software-free-download-new/> <https://shofaronlinestore.org/wp-content/uploads/2023/01/harale.pdf> [https://www.scalping.es/wp-content/uploads/2023/01/Adobe-Photoshop-CC-2015-Version-17-Downloa](https://www.scalping.es/wp-content/uploads/2023/01/Adobe-Photoshop-CC-2015-Version-17-Download-free-Incl-Product-Key-With-Serial-Key-x3264-.pdf) [d-free-Incl-Product-Key-With-Serial-Key-x3264-.pdf](https://www.scalping.es/wp-content/uploads/2023/01/Adobe-Photoshop-CC-2015-Version-17-Download-free-Incl-Product-Key-With-Serial-Key-x3264-.pdf) <https://ultra-warez.net/wp-content/uploads/2023/01/talaala.pdf> [https://sevillalocalmedia.com/wp-content/uploads/2023/01/Download-Adobe-Photoshop-2020-version-](https://sevillalocalmedia.com/wp-content/uploads/2023/01/Download-Adobe-Photoshop-2020-version-21-License-Key-Hack-latest-updaTe-2022.pdf)[21-License-Key-Hack-latest-updaTe-2022.pdf](https://sevillalocalmedia.com/wp-content/uploads/2023/01/Download-Adobe-Photoshop-2020-version-21-License-Key-Hack-latest-updaTe-2022.pdf) <http://phatdigits.com/?p=37263> <https://it-sbo.com/wp-content/uploads/2023/01/kaylyude.pdf> [https://www.ranchosantalinahomeowners.com/wp-content/uploads/2023/01/Adobe\\_Photoshop\\_2021\\_](https://www.ranchosantalinahomeowners.com/wp-content/uploads/2023/01/Adobe_Photoshop_2021_Version_224.pdf) [Version\\_224.pdf](https://www.ranchosantalinahomeowners.com/wp-content/uploads/2023/01/Adobe_Photoshop_2021_Version_224.pdf) <http://knowthycountry.com/?p=35551> [https://freelance-difference.com/wp-content/uploads/2023/01/Download-free-Adobe-Photoshop-2022-](https://freelance-difference.com/wp-content/uploads/2023/01/Download-free-Adobe-Photoshop-2022-Version-2311-License-Code-Keygen-Torrent-Activation-Co.pdf) [Version-2311-License-Code-Keygen-Torrent-Activation-Co.pdf](https://freelance-difference.com/wp-content/uploads/2023/01/Download-free-Adobe-Photoshop-2022-Version-2311-License-Code-Keygen-Torrent-Activation-Co.pdf) <https://ingamoga.ro/download-basketball-jersey-template-photoshop-best/> <https://ayusya.in/wp-content/uploads/hammjayv.pdf> <https://sportboekingen.nl/how-to-download-photoshop-for-free-in-pc-better/> <https://modernplasticsjobs.com/wp-content/uploads/2023/01/karemeeg.pdf> [https://arlingtonliquorpackagestore.com/adobe-photoshop-cc-2019-with-serial-key-serial-number-202](https://arlingtonliquorpackagestore.com/adobe-photoshop-cc-2019-with-serial-key-serial-number-2022/) [2/](https://arlingtonliquorpackagestore.com/adobe-photoshop-cc-2019-with-serial-key-serial-number-2022/) [https://entrelink.hk/political/adobe-photoshop-2021-version-22-0-1-product-key-full-licence-key-x32-6](https://entrelink.hk/political/adobe-photoshop-2021-version-22-0-1-product-key-full-licence-key-x32-64-2023/) [4-2023/](https://entrelink.hk/political/adobe-photoshop-2021-version-22-0-1-product-key-full-licence-key-x32-64-2023/) [https://lannews.net/advert/download-free-adobe-photoshop-2022-version-23-1-1-activation-for-windo](https://lannews.net/advert/download-free-adobe-photoshop-2022-version-23-1-1-activation-for-windows-2023/) [ws-2023/](https://lannews.net/advert/download-free-adobe-photoshop-2022-version-23-1-1-activation-for-windows-2023/) <http://mrproject.com.pl/advert/download-adobe-photoshop-for-pc-windows-10-free-hot/> [https://luxurygamingllc.com/wp-content/uploads/2023/01/Photoshop-2021-Version-2251-With-Licenc](https://luxurygamingllc.com/wp-content/uploads/2023/01/Photoshop-2021-Version-2251-With-Licence-Key-Free-Registration-Code-WinMac-last-releAse-.pdf) [e-Key-Free-Registration-Code-WinMac-last-releAse-.pdf](https://luxurygamingllc.com/wp-content/uploads/2023/01/Photoshop-2021-Version-2251-With-Licence-Key-Free-Registration-Code-WinMac-last-releAse-.pdf) [https://plodovizemlje.com/photoshop-2021-version-22-4-2-download-free-activation-code-64-bits-2022](https://plodovizemlje.com/photoshop-2021-version-22-4-2-download-free-activation-code-64-bits-2022/) [/](https://plodovizemlje.com/photoshop-2021-version-22-4-2-download-free-activation-code-64-bits-2022/) <http://indiebonusstage.com/free-download-preset-photoshop-cc-top/> <http://stroiportal05.ru/advert/adobe-photoshop-2022-registration-code-for-mac-and-windows-2023/> <http://www.lab20.it/wp-content/uploads/2023/01/bernhila.pdf> <https://sasit.bg/wp-content/uploads/2023/01/Download-Apk-Pc-Adobe-Photoshop-NEW.pdf> <https://karydesigns.com/wp-content/uploads/2023/01/elvyemma.pdf> <https://www.scoutgambia.org/adobe-photoshop-2021-download-serial-number-win-mac-2022/> [http://www.giffa.ru/who/download-free-photoshop-2021-version-22-2-serial-number-3264bit-new-202](http://www.giffa.ru/who/download-free-photoshop-2021-version-22-2-serial-number-3264bit-new-2023/) [3/](http://www.giffa.ru/who/download-free-photoshop-2021-version-22-2-serial-number-3264bit-new-2023/) [https://bbv-web1.de/wirfuerboh\\_brett/advert/photoshop-2020-version-21-with-key-license-key-for-ma](https://bbv-web1.de/wirfuerboh_brett/advert/photoshop-2020-version-21-with-key-license-key-for-mac-and-windows-latest-update-2022/) [c-and-windows-latest-update-2022/](https://bbv-web1.de/wirfuerboh_brett/advert/photoshop-2020-version-21-with-key-license-key-for-mac-and-windows-latest-update-2022/) <http://crossroads-bv.nl/?p=13404> [https://www.bridgeextra.com/wp-content/uploads/2023/01/Photoshop-2022-Version-2302-License-Co](https://www.bridgeextra.com/wp-content/uploads/2023/01/Photoshop-2022-Version-2302-License-Code-Keygen-For-Windows-finaL-version-2023.pdf)

[de-Keygen-For-Windows-finaL-version-2023.pdf](https://www.bridgeextra.com/wp-content/uploads/2023/01/Photoshop-2022-Version-2302-License-Code-Keygen-For-Windows-finaL-version-2023.pdf)

[https://www.divinejoyyoga.com/2023/01/02/download-photoshop-cs3-serial-key-for-pc-x32-64-lifetime](https://www.divinejoyyoga.com/2023/01/02/download-photoshop-cs3-serial-key-for-pc-x32-64-lifetime-patch-2023/) [-patch-2023/](https://www.divinejoyyoga.com/2023/01/02/download-photoshop-cs3-serial-key-for-pc-x32-64-lifetime-patch-2023/)

<https://www.alltagsunterstuetzung.at/advert/water-effect-photoshop-brushes-free-download-2021-2/> [https://agroanuncios.pe/wp-content/uploads/2023/01/Adobe\\_Photoshop\\_2021\\_Version\\_2251.pdf](https://agroanuncios.pe/wp-content/uploads/2023/01/Adobe_Photoshop_2021_Version_2251.pdf) <https://www.enveth.gr/advert/download-gold-pattern-photoshop-best/>

[https://sprachennetz.org/advert/download-photoshop-cc-2019-license-key-activation-code-with-keyge](https://sprachennetz.org/advert/download-photoshop-cc-2019-license-key-activation-code-with-keygen-win-mac-updated-2022/) [n-win-mac-updated-2022/](https://sprachennetz.org/advert/download-photoshop-cc-2019-license-key-activation-code-with-keygen-win-mac-updated-2022/)

<https://transports-azpeitia.fr/wp-content/uploads/2023/01/Photoshop-Cc-Pc-Apk-Download-HOT.pdf> [https://filskart.com/wp-content/uploads/2023/01/Photoshop\\_CC\\_2015\\_version\\_16.pdf](https://filskart.com/wp-content/uploads/2023/01/Photoshop_CC_2015_version_16.pdf)

Another lovely thing about Photoshop is you're able to configure your tools and settings to work the way you want; and yes, this Photoshop tweaking page gives a great collection with manual subsections to website owners. This tool essentially helps with photo editing, and one of its **favorite tools** is the auto correct tool, which is a tool that helps edit the text on a photo. It also makes things like undo for edits, but one tool that is a favorite of Photoshop is the crop tool. Also it helps with the artistic corrections in the form of trim, snake, mask, clone, burn, straighten, crop, knife, and the recall tool. The color correction tool can be handy, especially for correcting color across the image. This tool helps with an additional correction to the photo. And then there are various adjustments like contrast, saturation, brightness, and the adjustment layer. They help with dynamic adjustments. If you want to adjust the contrast of an image, then this tool helps you do it efficiently. Video is one of the best tools that you can employ to make your photo stands out and can easily get attention on social media. But capturing the right angle of your shot is the most important thing. There are various objects and tools in Photoshop that help you fix the picture. Getty Images is a location of great technology, which allows you to easily crop the pictures for better and clearer outcomes. If you want to use its pro features, you are allowed to use your credit card as well. Professionals like to use the crop tool and it can help immensely to frame pictures in just the right way. You can also apply filters, which make some amazing image changes.